Formations ouvertes à tous \*

**2023**

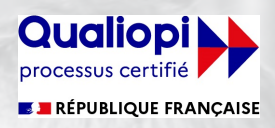

# Catalogue Formations

Approvisionnements & stocks Etats et requêtes Click & collect Gestion du matériel Commercial & production

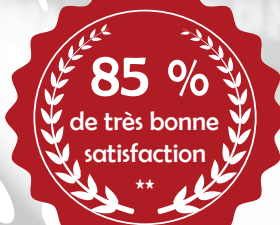

# Les formations MdB Multimédia, leviers de votre performance

\* Nos formations ne nécessitent aucun pré-requis et sont destinées à tout public.

\*\* Sur 2022, plus de 85% de nos stagiaires ont donné une note comprise entre 4/5 et 5/5 à nos formations (sur 7 questionnaires retournés) !

### **Index des formations par domaine** FTBE - Logiciel de gestion des apprvovisionnements et des stocks - Prise en main FTBE MOBILE - Logiciel de gestion de stocks et de tracabilité - Perfectionnement FTBE - Logiciel de gestion des apprvovisionnements et des stocks - Perfectionnement **ASPEM ASPRF MOPRF APPROVISIONNEMENTS & STOCKS COMMERCIAL & PRODUCTION** FTBE - Logiciel de gestion commerciale et de production - Perfectionnement FTBE - Nouvelles fonctionnalités V12 - Perfectionnement **GESTION DU MATERIEL** FTBE - Logiciel de gestion commerciale et de production - Prise en main FTBE - Nouvelles fonctionnalités V12 - Prise en main FTBE - Logiciel de gestion de matériel - Perfectionnement **CPPEM CPPRF NVPEM NVPRF** FTBE CLICK B2B - Site de e-commerce connecté à FTBE - Prise en main **GMPRF ETATS & REQUETES CLICK & COLLECT CCPEM** FTBE WD ETATS ET REQUETES - Editeur d'états - Prise en main FTBE WD ETATS ET REQUETES - Editeur de requêtes - Prise en main **ETPEM REPEM 04 05 06 07 08 09 10 11 12 13 14**

# **Informations sur nos formations**

- . Nos formations ne nécessitent aucun pré-requis et sont destinées à tout public.
- . Nos formations peuvent être dispensées en présentiel au sein de votre entreprise ou en classe à distance via l'application Microsoft Teams.
- . L'objectif et la durée de chaque formation sont indiqués directement sur les plans de formation ci-après.
- . Tous nos plans de formation peuvent être adaptés aux besoins spécifiques des stagiaires sur demande.
- . Si un stagiaire était en situation de handicap, nous nous tenons à votre disposition afin de définir ensemble les modalités d'adaptation possible.
- . Nos formations sont facturées au tarif horaire de 130 euros HT (quel que soit le thème, le type et le nombre de stagiaire formé hors déplacement).
- . Les modalités et délais d'accès à nos formations sont renseignés sur le formulaire de renseignement et d'inscription disponible à la fin de ce catalogue.

- . MdB Multimédia édite et commercialise des solutions de gestion informatiques dédiées aux professionnels de la restauration depuis 1992.
- . Afin de proposer une prise en main rapide de ses solutions, MdB Multimédia est déclaré Centre de Formation depuis 1999 sous le n° 93.06.09.89.506. . MdB Multimédia est référencé Datadock depuis 2017 et certifié Qualiopi depuis 2022.
- 
- . Les formations dispensées par MdB Multimédia sont pas financables par les OPCO au titre de la catégorie ACTIONS DE FORMATION.
- . Plus de 85 % de nos stagiaires sur l'année 2022 ont donné une note de 4/5 ou 5/5 à nos formations (sur 7 questionnaires de satisfaction retournés).

### Pour toute question ...

**Informations sur notre organisme**

**Yann CHIPIER**<br>06 15 20 16 30 **06 15 20 16 30 ychipier@mdb-multimedia.fr**

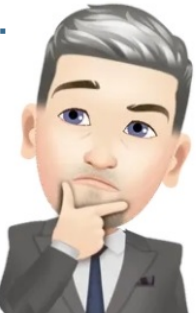

# **Formations & Evaluations**

## **e formations** Intra-entreprise  $\Theta$

- En **vos locaux** ou en **classe virtuelle via Teams** afin de s'adapter à **vos besoins** et à **votre activité.**
- actualisés, et enrichis en permanence en fonction des évolutions techniques des logiciels et des retours stagiaires. • Plus de **1 0 stages au catalogue**, éprouvés
- Un **formateur experimenté** issu de votre métier.
- Des **études de cas** et des **mises en situations concrètes** liées à votre établissement.
- Une **pédagogie adaptée pour chaque niveau de responsabilité** et de savoir-faire.
- Un **nombre limité de participants** par stage pour un **meilleur apprentissage.**

Formations collectives **intra-entreprise**

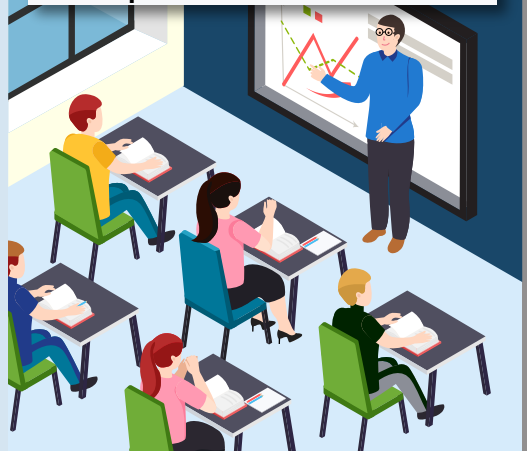

- Une formation sur **votre propre base de données** et sur **votre propre matériel informatique** pour être au plus proche de **votre activité au quotidien.**
- de vos process, et de vos équipements. • Formations **"catalogue" adaptée à votre métier** avec prise en compte de votre contexte,
- contenu de ses formations à vos exigences. • Formations **"sur mesure" à partir de vos besoins spécifiques,** Mdb Multimédia adapte le

## **Méthodes et moyens mobilisés pendant la formation**

- Chaque stagiaire dispose d'un **PC équipé d'internet** sur lequel la solution est installée.
- En distanciel, chaque PC est équipé de **2 écrans + 1 micro-casque + Microsoft Teams.**
- En présentiel, **1 vidéoprojecteur + 1 paperboard** sont mis à la disposition du formateur.
- La formation se déroule en continue **sur le logiciel** objet de la formation en alternant unepartie **démonstrative par le formateur** et une partie de **mise en pratique par les** stagiaires. Des séances de **Questions / Réponses** ont lieu **tout au long de la formation.**

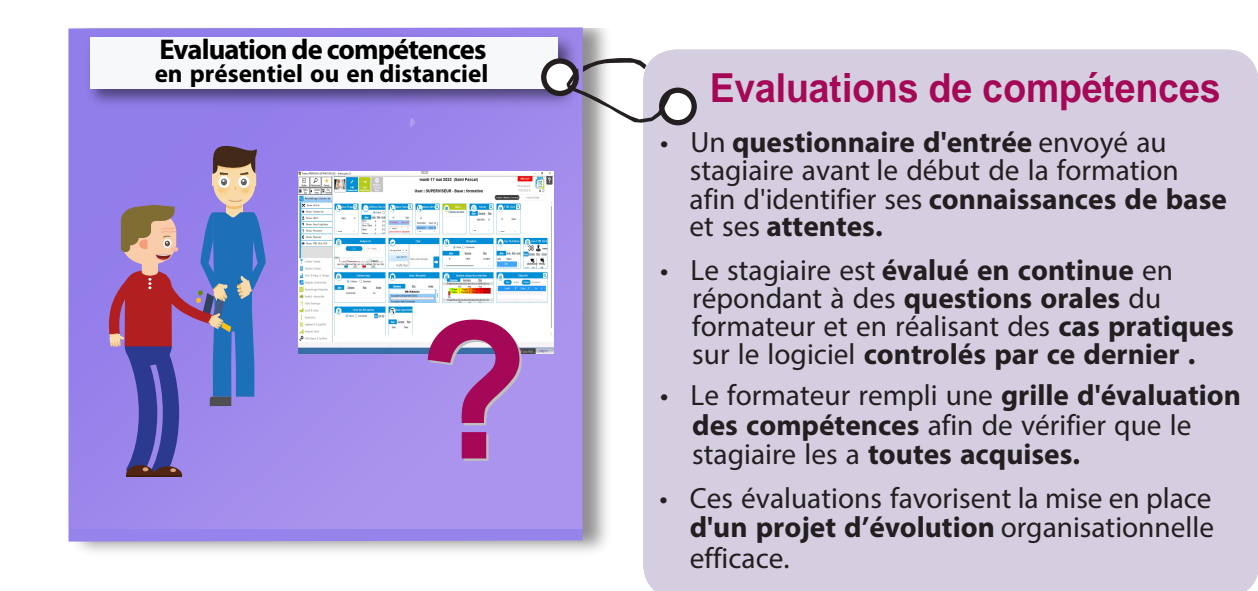

• En cas de handicap, merci de nous contacter afin d'adapter ensemble, et avec l'aide d'association avec qui nous sommes en contact, le contenu de la formation.

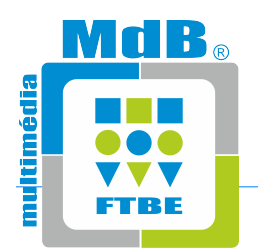

**Agence Côte d'Azur Les Bureaux du Soleil 351, Chemin des Gourettes F 06370 MOUANS SARTOUX**

### **MdB Multimédia**

**Agence Rhône Alpes Les Allées François Truffaut 17, Rue Denise Grey F 38550 SAINT MAURICE L'EXIL**

### **\* mdb@mdb-multimedia.fr**

### **' +33 (0)4 92 28 26 60**

### **6 +33 (0)4 92 28 26 66**

**PLAN DE FORMATION - DUREE : 14 HEURES**

**F 06370 MOUANS SARTOUX**

### **FTBE - Logiciel de gestion des approvisionnements et des stocks - Prise en main**

*Objectif : Apprendre à paramétrer les données générales du logiciel FTBE afin de pouvoir utiliser par la suite les fonctionnalités de gestion des approvisionnements et des stocks disponibles sur cet outil*

### **1. Préambule**

- 1.1. Accueil des participants
- 1.2. Présentation des stagiaires et du formateur
- 1.3. Présentation du plan de formation
- 1.4. Recommandations et conseils techniques (méthode d'installation, système de protection, sauvegarde, …)
- 1.5. Présentation de l'interface générale du logiciel

### **2. Paramétrage général du logiciel**

- 2.1. Paramétrage des utilisateurs
- 2.2. Paramétrage des droits d'utilisation (utilisation du groupware graphique)
- 2.3. Rapport Utilisateur
- 2.4. Paramétrage de l'établissement (données administratives et paramètres de gestion)

### **3. Création et gestion du fichier des produits mercuriale**

- 3.1. Création et gestion des paramètres de base produits mercuriale
	- Définition des comptes comptables
	- Définition de l'arborescence : familles / sous familles / catégories
	- Définition des fournisseurs
	- Définition des unités
	- Définition des lieux de stocks
	- Définition des modes de conservation : états
	- Définition des centres de coûts : destinations
	- Définition des taxes
	- Définition des allergènes
	- Définition des propriétés
- 3.2. Création des produits mercuriale
- 3.3. Gestion des produits mercuriale (recherche, modification, suppression, duplication, ou impression)
- 3.4. Outil de modification par lot des produits mercuriale
- 3.5. Visualisation et gestion des catalogues fournisseurs
- 3.6. Fonction d'importation des produits mercuriale

### **4. Création et gestion du fichier des fiches techniques / recettes**

- 4.1. Création et gestion des paramètres de base fiches techniques
	- Définition de l'arborescence : familles / sous familles / catégories
		- Définition de la périodicité des fiches techniques
		- Définition des niveaux de fiches techniques
		- Définition des postes de production
	- Définition des alertes de fiches techniques
- 4.2. Création des fiches techniques
- 4.3. Gestion des fiches techniques (recherche, modification, suppression, duplication, ou impression)
- 4.4. Outil de modification par lot des fiches techniques
- 4.5. Outil d'analyse des alertes coût et marges
- 4.6. Outil d'analyse du contenu des fiches techniques
- 4.7. Fonction d'importation des fiches techniques

### **5. Création et gestion des paramètres hygiène et traçabilité**

- 5.1. Création et gestion des produits d'hygiène
- 5.2. Création et gestion des P.N.D.

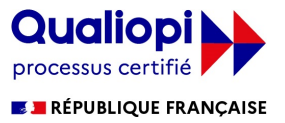

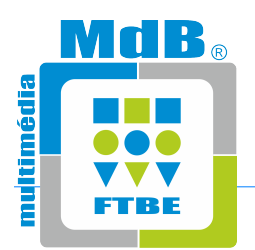

**Agence Côte d'Azur Les Bureaux du Soleil 351, Chemin des Gourettes F 06370 MOUANS SARTOUX**

### **MdB Multimédia**

**Agence Rhône Alpes Les Allées François Truffaut 17, Rue Denise Grey F 38550 SAINT MAURICE L'EXIL**

### **\* mdb@mdb-multimedia.fr**

### **' +33 (0)4 92 28 26 60**

### **6 +33 (0)4 92 28 26 66**

**PLAN DE FORMATION - DUREE : 21 HEURES**

**F 06370 MOUANS SARTOUX**

### **FTBE - Logiciel de gestion des approvisionnements et des stocks - Perfectionnement**

*Objectif : Apprendre à utiliser les fonctionnalités de gestion des approvisionnements et de stocks du logiciel FTBE ainsi que des outils d'analyse rattachés* 

### **1. Préambule**

- 1.1. Accueil des participants
- 1.2. Présentation des stagiaires et du formateur
- 1.3. Présentation du plan de formation

### **2. Avant de commencer la gestion au quotidien ...**

- 2.1. Présentation schématique de la gestion des approvisionnements et des stocks dans FTBE
- 2.2. Bases de la gestion de stocks : notion de PMP, importance de la saisie chronologique des données
- 2.3. Procédure de saisie du stock initial

### **3. Gestion des approvisionnements**

- 3.1. La création des bons de commande
	- La fonction de bon de commande Fournisseur
	- La fonction de bon de commande Produit
	- La fonction de bon de commande Rupture
	- La fonction de bon de commande Fiche Technique
	- La fonction de bon de commande Bon de Sortie
	- La fonction de bon de commande Bon de Transfert
	- La fonction de bon de commande liée à la gestion commerciale (commandes clients)
- 3.2. La gestion des bons de commande en cours : impression, modification, suppression, consolidation
- 3.3. La saisie du bon de livraison et de la facture fournisseur
- 3.4. La visualisation des produits en attente de livraison et des reliquats de livraison
- 3.5. La gestion des archives de commandes livrées (impression, suppression, consolidation) et préparation de l'écriture comptable
- 3.6. L'outil de pointage des factures fournisseur
- 3.7. Le cas des retours fournisseur
- 3.8. L'export comptable des factures fournisseur

### **4. Gestion des sorties de stock**

- 4.1. La création des bons de sortie
	- La fonction de bon de sortie Produit
	- La fonction de bon de sortie Fiche Technique
	- La fonction de bon de sortie liée à la gestion commerciale (commandes clients)
- 4.2. La gestion des bons de sortie en cours : impression, modification, suppression
- 4.3. La validation des sorties de stocks
- 4.4. La visualisation des reliquats de sortie
- 4.5. Le cas des retours de sortie
- 4.6. La gestion des sorties automatisées via une connexion caisse
- 4.7. Le récapitulatif des sorties journalières
- 4.8. La gestion des listes de besoin

### **5. Autres modules de gestion de stock**

- 5.1. La gestion des pertes
	- La fonction de bon de perte Produit
	- La fonction de bon de perte Fiche Technique
- 5.2. La gestion des transferts de produits entre deux zones de stockage
	- La fonction de bon de transfert Produit
	- La fonction de bon de transfert liée à la gestion commerciale (commandes clients)
- 5.3. La gestion des cessions inter-entreprises
	- Les cessions entrantes
	- Les cessions sortantes
- 5.4. La gestion des inventaires et calcul des réajustements de stock
- 5.5. La gestion manuelle des stocks

### **6. Les outils d'analyse**

- 6.1. Les analyses de mouvements
- 6.2. Les analyses de stocks

### **7. Les outils d'hygiène et traçabilité**

- 7.1. Les outils d'hygiène
- 7.2. Les outils de traçabilité

Qualiopi processus certifié **E J** RÉPUBLIQUE FRANÇAISE

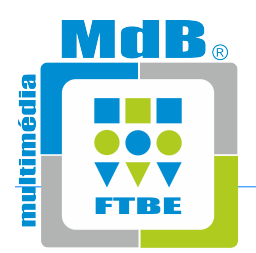

**Agence Côte d'Azur Les Bureaux du Soleil 351, Chemin des Gourettes F 06370 MOUANS SARTOUX**

### **MdB Multimédia**

**Agence Rhône Alpes Les Allées François Truffaut 17, Rue Denise Grey F 38550 SAINT MAURICE L'EXIL**

### **\* mdb@mdb-multimedia.fr**

### **' +33 (0)4 92 28 26 60**

**F 06370 MOUANS SARTOUX**

**6 +33 (0)4 92 28 26 66**

### **PLAN DE FORMATION - DUREE : 7 HEURES**

### **FTBE MOBILE - Logiciel de gestion de stocks et de traçabilité - Perfectionnement**

*Objectif : Apprendre à utiliser les fonctionnalités de gestion de stocks et de traçabilité du logiciel FTBE MOBILE*

### **1. Préambule**

- 1.1. Accueil des participants
- 1.2. Présentation des stagiaires et du formateur
- 1.3. Présentation du plan de formation

### **2. Avant de commencer la gestion ...**

- 2.1. Activation de la gestion des approvisionnements & des stocks par le biais d'un lecteur code-barres
- 2.2. Notion de code-barres produit
- 2.3. Notion de code barres fiche technique
- 2.4. Notion de code barres lieux de stock

### **3. Gestion des approvisionnements**

- 3.1. Impression des bons de commande code-barres
- 3.2. Saisie de la livraison sur le lecteur mobile
- 3.3. Validation / Visualisation des livraisons sur FTBE

### **4. Gestion des sorties de stock**

- 4.1. Saisie des sorties sur le lecteur mobile
- 4.2. Validation / Visualisation des sorties sur FTBE

### **5. Gestion des transferts**

- 5.1. Saisie des transferts sur le lecteur mobile
- 5.2. Validation / Visualisation des transferts sur FTBE

### **6. Gestion des inventaires**

- 6.1. Saisie des inventaires sur le lecteur mobile
- 6.2. Validation / Visualisation des inventaires sur FTBE

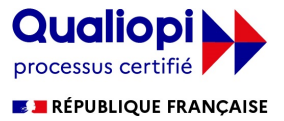

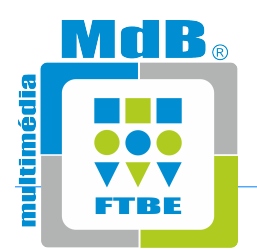

**Agence Côte d'Azur Les Bureaux du Soleil 351, Chemin des Gourettes F 06370 MOUANS SARTOUX**

### **MdB Multimédia**

**Agence Rhône Alpes Les Allées François Truffaut 17, Rue Denise Grey F 38550 SAINT MAURICE L'EXIL**

### **\* mdb@mdb-multimedia.fr**

### **6 +33 (0)4 92 28 26 66**

**PLAN DE FORMATION - DUREE : 14 HEURES**

### **FTBE - Logiciel de gestion commerciale et de production - Prise en Main**

*Objectif : Apprendre à paramétrer les données générales du logiciel FTBE afin de pouvoir utiliser par la suite les fonctionnalités de gestion commerciale et de production disponibles sur cet outil*

### **1. Préambule**

- 1.1. Accueil des participants
- 1.2. Présentation des stagiaires et du formateur
- 1.3. Présentation du plan de formation
- 1.4. Présentation de l'interface générale du logiciel

### **2. Paramétrage général du logiciel**

- 2.1. Paramétrage des pôles et des utilisateurs
- 2.2. Paramétrage des droits d'utilisation (utilisation du groupware graphique)
- 2.3. Rapport Utilisateur
- 2.4. Paramétrage de l'établissement (données administratives et bancaires)
- 2.5. Définition des paramètres systèmes (taux de TVA, règles de gestion, données comptables, …)

### **3. Création et gestion des paramètres articles**

- 3.1. Paramétrage de l'arborescence article : familles / sous familles / catégorie
- 3.2. Paramétrage des périodicité
- 3.3. Paramétrage des postes de production
- 3.4. Paramétrage des allergènes, des valeurs nutritionnelles et des attributs

### **4. Création et gestion des paramètres commerciaux**

- 4.1. Paramétrage des questions commerciales
- 4.2. Paramétrage des tâches
- 4.3. Paramétrage des brochures commerciales
- 4.4. Paramétrage des notifications (critères de classification personnalisés des dossiers commerciaux)
- 4.5. Paramétrage des motifs de dernière minute
- 4.6. Paramétrage des niveaux de difficulté
- 4.7. Paramétrage des concurrents, des motifs de refus et des critères d'amélioration
- 4.8. Paramétrges des modèles de SMS
- 4.9. Paramétrage des objectifs commerciaux
- 4.10. Paramétrage des catégories d'email et des modèles d'email
- 4.11. Paramétrage des prestations commerciales
- 4.12. Paramétrage des types de réception

### **5. Création et gestion des clients**

- 5.1. Paramétrage des secteurs d'activité
- 5.2. Paramétrage des civilités
- 5.3. Paramétrage des statuts
- 5.4. Paramétrage des clients et des contacts
- 5.5. Fonction d'importation des clients et des contacts (Import Excel)

### **6. Création et gestion des paramètres de lieux et logistiques**

- 6.1. Paramétrage des paramètres lieux
- 6.2. Paramétrage des lieux de réception
- 6.3. Paramétrage des containers et des véhicules

### **7. Création et gestion des paramètres personnel**

- 7.1. Paramétrage des fonctions
	- 7.2. Paramétrage des contrats de travail
	- 7.3. Paramétrage du personnel en extra
	- 7.4. Fonction d'importation du personnel en extra (Import Excel)

### **8. Création et gestion des paramètres financiers**

### 8.1. Paramétrage des tarifs spécifiques

- 8.2. Paramétrage des régimes de TVA exceptionnels (exonération, TVA étrangères)
- 8.3. Paramétrage des modes de règlement
- 8.4. Paramétrage des axes de ventilation comptable
- 8.5. Paramétrage des niveaux financiers
- 
- **9. Création et gestion des articles à la vente**
	- 9.1. Création et gestion des articles en vente simples
	- 9.2. Création et gestion des articles en vente composés 9.3. Création et gestion des groupes d'articles
	- 9.4. Outil de modification par lots
	- 9.5. Outil de gestion des tarifs dérives
	- 9.6. Outil de recherche d'articles par documents
	- 9.7. Outil de recherche d'articles par articles composés
	- 9.8. Outil de gestion des ressources article
	-

**' +33 (0)4 92 28 26 60** 

**F 06370 MOUANS SARTOUX**

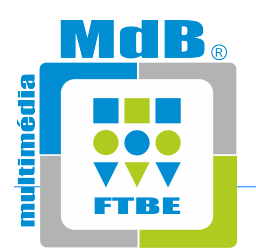

**Agence Côte d'Azur Les Bureaux du Soleil 351, Chemin des Gourettes F 06370 MOUANS SARTOUX**

### **MdB Multimédia**

**Agence Rhône Alpes Les Allées François Truffaut 17, Rue Denise Grey F 38550 SAINT MAURICE L'EXIL**

### **\* mdb@mdb-multimedia.fr**

### **6 +33 (0)4 92 28 26 66**

### **PLAN DE FORMATION - DUREE : 21 HEURES**

**F 06370 MOUANS SARTOUX**

**' +33 (0)4 92 28 26 60** 

### **FTBE - Logiciel de gestion commerciale et de production - Perfectionnement**

*Objectif : Apprendre à utiliser les fonctionnalités de gestion commerciale et de production du logiciel FTBE ainsi que des outils d'analyse rattachés* 

### **1. Préambule**

- 1.1. Accueil des participants
- 1.2. Présentation des stagiaires et du formateur
- 1.3. Présentation du plan de formation

### **2. Pour commencer ...**

- 2.1. Saisie d'un brief
- 2.2. Envoi d'une brochure
- 2.3. Création d'un devis et création d'une commande
- 2.4. Saisie d'un échange de communication

### **3. Gestion des documents commerciaux**

- 3.1. Les briefs en cours : visualisation, modification, suppression, duplication, passage en brief abandonné ou validé
- 3.2. Les briefs validés : visualisation, suppression, duplication
- 3.3. Les briefs abandonnés : visualisation, suppression, duplication
- 3.4. Les devis en cours : visualisation, modification, impression, suppression, duplication, passage en devis refusé ou accepté
- 3.5. Les devis acceptés : visualisation, impression, suppression, duplication, passage en devis en cours
- 3.6. Les devis refusés : visualisation, impression, suppression, duplication, passage en devis en cours
- 3.7. Les commandes en cours : visualisation, modification, impression, suppression, duplication, facture d'acompte, passage en facture
- 3.8. Les commandes facturées : visualisation, impression, suppression, duplication, passage en commande en cours
- 3.9. Les factures simples : visualisation, impression, duplication en avoir
- 3.10. Les factures groupées : visualisation, impression, duplication en avoir

### **4. Suivi commercial**

- 4.1. Tableau synoptique du suivi commercial
- 4.2. Tableau de bord des résultats commerciaux
- 4.3. Planning commercial dynamique et planning des lieux de manifestation
- 4.4. Suivi de la gestion du matériel interne en location
- 4.5. Outil de gestion marketing : mailing-liste, envoi de SMS et d'emails

### **5. Gestion des règlements**

- 5.1. Saisie d'un règlement : en acompte ou sur facture
- 5.2. Gestion des bordereaux de remise en banque

### **6. Gestion du personnel**

- 6.1. Affectation des membres du personnel sur une manifestation
- 6.2. Gestion des contrats de travail
- 6.3. Gestion des DUE
- 6.4. Gestion des convocations du personnel
- 6.5. Planning du personnel dynamique
- 6.6. Impression des fiches de relevé d'heures

### **7. Gestion de la production**

- 7.1. Édition des bons de production
- 7.2. Édition des plannings de production et des plannings de prestation
- 7.3. Édition des étiquettes de livraison et clients
- 7.4. Édition de la liste des allergènes
- 7.5. Notion de mise en production et en commande produite
- 7.6. Gestion des dernières minutes

### **8. Gestion de la préparation**

- 8.1. Édition des bons d'expédition
- 8.2. Édition des bons de livraison
- 8.3. Édition des plannings de livraison
- 8.4. Notion de mise en livraison
- 8.5. Gestion des validations utilisateur

### **9. Gestion de la réception**

- 9.1. Édition de la fiche navette maître d'hôtel
- 9.2. Édition des bons de retour
- 9.3. Édition des plannings de retour

### **10. Analyses et clotures**

- 10.1. Les statistiques
	- 10.2. Les requêtes statistiques
	- 10.3. Les outils de suivi financier
	- 10.4. La clôture mensuelle et export comptable

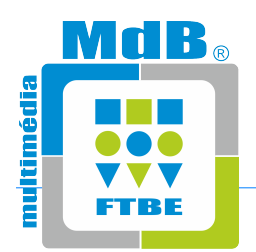

**Agence Côte d'Azur Les Bureaux du Soleil 351, Chemin des Gourettes F 06370 MOUANS SARTOUX**

### **MdB Multimédia**

**Agence Rhône Alpes Les Allées François Truffaut 17, Rue Denise Grey F 38550 SAINT MAURICE L'EXIL**

### **\* mdb@mdb-multimedia.fr**

### **' +33 (0)4 92 28 26 60**

### **6 +33 (0)4 92 28 26 66**

**PLAN DE FORMATION - DUREE : 3.5 HEURES**

**F 06370 MOUANS SARTOUX**

**FTBE - Nouvelles fonctionnalités V12 - Prise en main**

*Objectif : Apprendre à paramétrer les nouvelles fonctionnalités du logiciel FTBE V12*

### **1. Préambule**

- 1.1. Accueil des participants
- 1.2. Présentation des stagiaires et du formateur
- 1.3. Présentation du plan de formation

### **2. Nouveautés sur le paramétrage général du logiciel**

2.1. Présentation de la nouvelle interface générale du logiciel, gestion des raccourcis et des favoris, gestion des widgets

2.2. Nouveautés sur les paramètres système : délai de relance brief, police documents commerciaux, articles acompte, notion de charge d'activité, serveur SMS

2.3. Nouveautés sur la gestion des utilisateurs: notion de widgets, notion de Pôles

### **3. Nouveautés sur les paramètres article**

- 3.1. Paramétrage des catégories
- 3.2. Paramétrage des périodicités
- 3.3. Paramétrage des allergènes
- 3.4. Paramétrage des valeurs nutritionnelles

### **4. Nouveautés sur les paramètres commerciaux généraux**

- 4.1. Paramétrage des questions commerciales
- 4.2. Nouveautés sur le paramétrage des tâches
- 4.3. Nouveautés sur le paramétrage des types de réception
- 4.4. Nouveautés sur le paramétrage des prestations commerciales
- 4.5. Nouveautés sur le paramétrage des brochures commerciales
- 4.6. Paramétrage des concurrents
- 4.7. Paramétrage des motifs de devis refusés
- 4.8. Paramétrage des critères d'améliorations 4.9. Paramétrage des modèles de SMS
- 4.10. Paramétrage des objectifs commerciaux
- 4.11. Paramétrage des catégories d'email
- 4.12. Paramétrage des modèles d'email

### **5. Nouveautés sur les paramètres client**

- 5.1. Paramétrage des secteurs d'activités
- 5.2. Nouveautés sur le paramétrage des clients: T°, secteur, origine, grand compte, marketing, commissions, ...

### **6. Nouveautés sur les paramètres lieux / logistique**

- 6.1. Nouveautés sur le paramétrage des lieux: redevances
- 6.2. Paramétrage des véhicules

### **7. Nouveautés sur les paramètres personnel**

7.1. Intégration des documents d'identité

### **8. Nouveautés sur la gestion des articles à la vente**

- 8.1. Nouveautés sur le paramétrage des articles en vente simples
- 8.2. Nouveautés sur le paramétrage des articles en vente composés
- 8.3. Gestion des ressources article

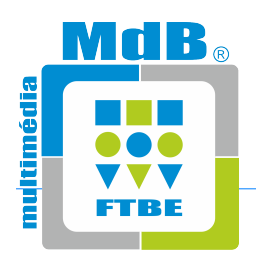

**Agence Côte d'Azur Les Bureaux du Soleil 351, Chemin des Gourettes F 06370 MOUANS SARTOUX**

### **MdB Multimédia**

**Agence Rhône Alpes Les Allées François Truffaut 17, Rue Denise Grey F 38550 SAINT MAURICE L'EXIL**

**\* mdb@mdb-multimedia.fr**

### **' +33 (0)4 92 28 26 60**

### **6 +33 (0)4 92 28 26 66**

**PLAN DE FORMATION - DUREE : 3.5 HEURES**

**F 06370 MOUANS SARTOUX**

### **FTBE - Nouvelles fonctionnalités V12 - Perfectionnement**

*Objectif : Apprendre à utiliser les nouvelles fonctionnalités du logiciel FTBE V12*

### **1. Préambule**

- 1.1. Accueil des participants
- 1.2. Présentation des stagiaires et du formateur
- 1.3. Présentation du plan de formation

### **2. Nouveautés sur la gestion des documents commerciaux**

- 2.1. Nouveautés sur la gestion des brochures
- 2.2. Gestion des briefs
- 2.3. Nouveautés sur les devis en cours
- 2.4. Nouveautés sur les commandes en cours

### **3. Nouveautés sur la gestion du suivi commercial**

- 3.1. Planning lieu manifestation
- 3.2. Nouvel outil de gestion des taches
- 3.3. Outil de gestion marketing (email et SMS)

### **4. Nouveautés sur la gestion du suivi financier**

- 4.1. Module d'analyse des commissions
- 4.2. Module d'analyse des redevances

### **5. Nouveautés sur la gestion de la production et de la logistique**

- 5.1. Notion de commande produite
- 5.2. Notion de bons de livraison
- 5.3. Notion de bons de retour

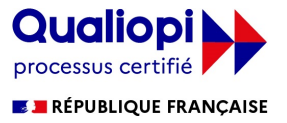

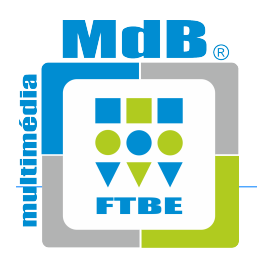

**Agence Côte d'Azur Les Bureaux du Soleil 351, Chemin des Gourettes F 06370 MOUANS SARTOUX**

### **MdB Multimédia**

**Agence Rhône Alpes Les Allées François Truffaut 17, Rue Denise Grey F 38550 SAINT MAURICE L'EXIL**

### **\* mdb@mdb-multimedia.fr**

### **' +33 (0)4 92 28 26 60**

**F 06370 MOUANS SARTOUX**

### **6 +33 (0)4 92 28 26 66**

**PLAN DE FORMATION - DUREE : 7 HEURES**

### **FTBE - Logiciel de gestion de matériel - Perfectionnement**

*Objectif : Apprendre à utiliser les fonctionnalités de gestion de matériel du logiciel FTBE.*

### **1. Préambule**

- 1.1. Accueil des participants
- 1.2. Présentation des stagiaires et du formateur
- 1.3. Présentation du plan de formation

### **2. Présentation du module**

- 2.1. Présentation des onglets matériels dans la fiche document
- 2.2. Notion d'association matériel
- 2.3. Définition d'un article associé

### **3. Onglet Matériel**

- 3.1. La table matériel
- 3.2. Les livraisons spécifiques
- 3.3. Modifications articles matériel
- 3.4. Le matériel en location
- 3.5. Saisie du prix matériel

### **4. Onglet Infos Matériel**

- 4.1. La table consolidation
- 4.2. Les champs livraison / reprise

### **5. Finalisation d'un dossier commercial**

- 5.1. Récapitulatif prix / marges
- 5.2. Envoi aux usines de production
- 5.3. Mise en production 5.4. Mise en préparation
- 

### **6. Gestion du matériel via le lecteur code barres**

- 6.1. Gestion des sorties de matériel
- 6.2. Gestion des retours de sortie
- 6.3. Gestion des inventaires

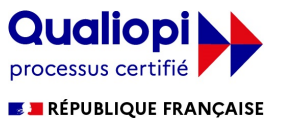

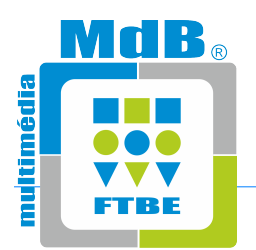

**Agence Côte d'Azur Les Bureaux du Soleil 351, Chemin des Gourettes F 06370 MOUANS SARTOUX**

### **MdB Multimédia**

**Agence Rhône Alpes Les Allées François Truffaut 17, Rue Denise Grey F 38550 SAINT MAURICE L'EXIL**

### **\* mdb@mdb-multimedia.fr**

### **' +33 (0)4 92 28 26 60**

### **6 +33 (0)4 92 28 26 66**

**PLAN DE FORMATION - DUREE : 3.5 HEURES**

**F 06370 MOUANS SARTOUX**

### **FTBE CLICK B2B - Site de e-commerce connecté à FTBE - Prise en Main**

*Objectif : Apprendre à paramétrer et à utiliser le site de e-commerce FTBE CLICK B2B en connexion avec la solution de gestion commerciale FTBE*

### **1. Préambule**

- 1.1. Accueil des participants
- 1.2. Présentation des stagiaires et du formateur
- 1.3. Présentation du plan de formation

### **2. Apprentissage des paramètres sur FTBE liés à FTBE CLICK B2B**

- 2.1. Gestion des paramètres système liées au Click & Collect
- 2.2. Définition des paramètres Click & Collect sur les sous-familles
- 2.3. Gestion des notions d'Allergènes, de Valeurs Nutritionnelles et d'Attributs
- 2.4. Définition des paramètres Click & Collect sur les articles
- 2.5. Définition des paramètres Click & Collect sur les clients
- 2.6. Gestion des ordres des Familles / Sous-Familles / Catégories
- 2.7. Gestion des catalogues

### **3. Le Dashboard sur FTBE CLICK B2B**

- 3.1. Paramétrage de la charte graphique (couleurs, polices, logo, disposition)
- 3.2. Activation / Désactivation des fonctionnalités de la page e-commerce
- 3.3. Paramétrage de la page d'accueil (slider, coup de coeur, image, carte, formulaire de contact, blocs personnalisables)
- 3.4. Paramétrage des réseaux sociaux
- 3.5. Paramétrage des modes de paiement

### **4. Le process de vente sur FTBE CLICK B2B**

- 4.1. Inscription / Connexion / Compte Client
- 4.2. La saisie d'un devis
- 4.3. La saisie d'une commande
- 4.4. La validation de la commande (règlement, email de confirmation, envoi sur FTBE)

### **5. Gestion de la commande FTBE CLICK B2B dans FTBE**

- 5.1. Transfert de la commande FTBE CLICK B2B dans FTBE
- 5.2. Transformation de la commande en facture dans FTBE
- 5.3. Transfert de la facture FTBE dans FTBE CLICK B2B

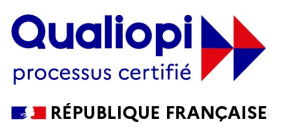

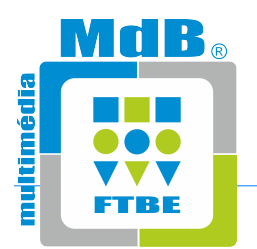

**Agence Côte d'Azur Les Bureaux du Soleil 351, Chemin des Gourettes F 06370 MOUANS SARTOUX**

### **MdB Multimédia**

**Agence Rhône Alpes Les Allées François Truffaut 17, Rue Denise Grey F 38550 SAINT MAURICE L'EXIL**

### **\* mdb@mdb-multimedia.fr**

### **' +33 (0)4 92 28 26 60**

**F 06370 MOUANS SARTOUX**

### **6 +33 (0)4 92 28 26 66**

### **PLAN DE FORMATION - DUREE : 7 HEURES**

### **FTBE WD ETATS ET REQUETES - Editeur d'états - Prise en main**

*Objectif : Apprendre à utiliser l'outil WD Etats et Requêtes intégré dans la solution FTBE afin de modifier les impressions de base intégrées dans cet outil*

### **1. Préambule**

- 1.1. Accueil des participants
- 1.2. Présentation des stagiaires et du formateur
- 1.3. Présentation du plan de formation

### **2. États**

- 2.1. Qu'est ce qu'un état ? Présentation rapide de l'éditeur d'état
- 2.2. Description et manipulation d'un état
- 2.3. Les blocs de composition d'un état
- 2.4. Les différents types de champs composant un état
- 2.5. Le codage de base d'un état

### **3. Exercices d'application en fonction du temps restant**

3.1. Aide à la modification d'états en fonction des besoins du client

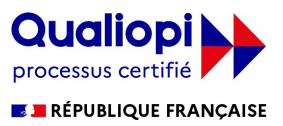

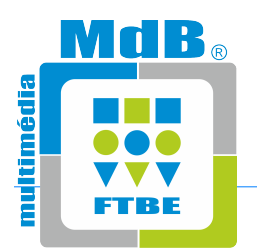

**Agence Côte d'Azur Les Bureaux du Soleil 351, Chemin des Gourettes F 06370 MOUANS SARTOUX**

### **MdB Multimédia**

**Agence Rhône Alpes Les Allées François Truffaut 17, Rue Denise Grey F 38550 SAINT MAURICE L'EXIL**

### **\* mdb@mdb-multimedia.fr**

### **' +33 (0)4 92 28 26 60**

**F 06370 MOUANS SARTOUX**

### **6 +33 (0)4 92 28 26 66**

**PLAN DE FORMATION - DUREE : 7 HEURES**

### **FTBE WD ETATS ET REQUETES - Editeur de requêtes - Prise en main**

*Objectif : Apprendre à utiliser l'outil WD Etats et Requêtes intégré dans la solution FTBE afin de créer et exploiter ses propres requêtes*

### **1. Préambule**

- 1.1. Accueil des participants
- 1.2. Présentation des stagiaires et du formateur
- 1.3. Présentation du plan de formation

### **2. Requêtes**

- 2.1. Qu'est ce qu'une requête ? Présentation rapide de l'éditeur de requêtes
- 2.2. Comment créer une requête ?
- 2.3. Description d'une requête
- 2.4. Tester et utiliser une requête

### **3. Exercices d'application en fonction du temps restant**

3.1. Aide à la création de requêtes en fonction des besoins du client

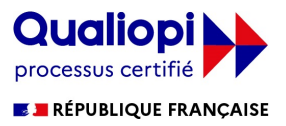

# **L'organisation de votre parcours formation**

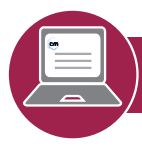

### **Votre inscription**

### **1.** E**nvoi du bulletin d'inscription :**

Par courriel : **mdb@mdb-multimedia.fr**

### uu **2. Définition des dates et horaires de formation :**

Les inscriptions sont prises dans l'ordre d'arrivée des demandes. Nous définierons ensemble les dates de formation en fonction de nos plannings respectifs.

### $\ddot{\phantom{0}}$ **3.** E**nvoi de la convention et des P.I.F. :**

Une convention de formation ainsi que les Protocoles Individuels de Formation vous seront adressés en retour pour validation.

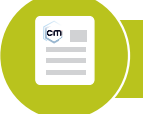

### **Votre convocation**

Envoi de la convocation (jours, horaires, lieu, informations spécifiques...)et questionnaire de recueil des attentes du participant, par courriel, auplus tard 10 jours ouvrés avant la la date du début de la formation à chaque stagiaire et auresponsable de la formation. es<br>.

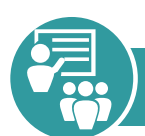

### **En présentiel**

**En vos locaux, prévoir :**

- **1 Vidéo-projecteur** avec écran
- **1 Paperboard** avec feutres
- **1 PC avec Internet** par stagiaire

### **En distanciel**

**Par stagiaire, 1 PC équipé de :**

- **1 connexion Internet**
- **1 casque + 1 microphone**
- **2 écrans**
- **Microsoft Teams pré-installé**

### **Déjeuners et pauses**

**Pendant votre formation**

**Pauses :**

• 15' de pause par demi-journée **Déjeuners :**

• 1H de déjeuner entre 2 sessions

### **Nombre de participants**

Afin d'optimiser les formations nous recommandons un maximum de 4 stagiaires par session.

### **Documentation**

 participant. Documentation spécifique à la formation remise à chaque

### **Horaires**

Heure de démarrage précisée sur la convocation.

Horaires quotidiens et de clôture aménageables en accord avec le groupe, en fonction des contraintes de chacun, tout en respectant la durée totale du stage (conformément au programme).

### **Evaluation**

Evaluation des acquis adaptée au type de formation tout au long de la formation (fiche de suivi disponible sur demande)

**Attestations**

### **Suivi Post Formation**

### **Qualité**

A l'issue de la formation, remise d'un questionnaire de satisfaction. Toute remarque est prise en compte et nous aide <sup>à</sup> progresser. **Support technique après votre formation**

Un point complémentaire <sup>à</sup> éclaircir : envoyez votre question sur : **support@mdb-multimedia.fr** 

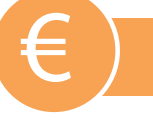

**Conditions de participation** € **Précisées dans la Convention de Formation**

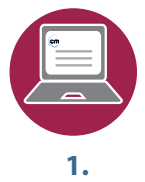

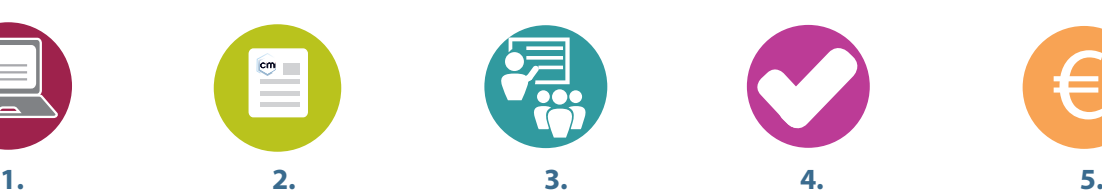

Uneattestationdeprésence adresséeà l'entreprise, Uneattestationdefindeformationdestinéeaustagiaire.

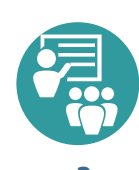

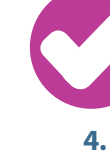

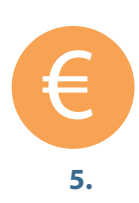

# **FORMULAIRE DE RENSEIGNEMENT ET D'INSCRIPTION**

**(à retourner par email sur mdb@mdb-multimedia.fr)**

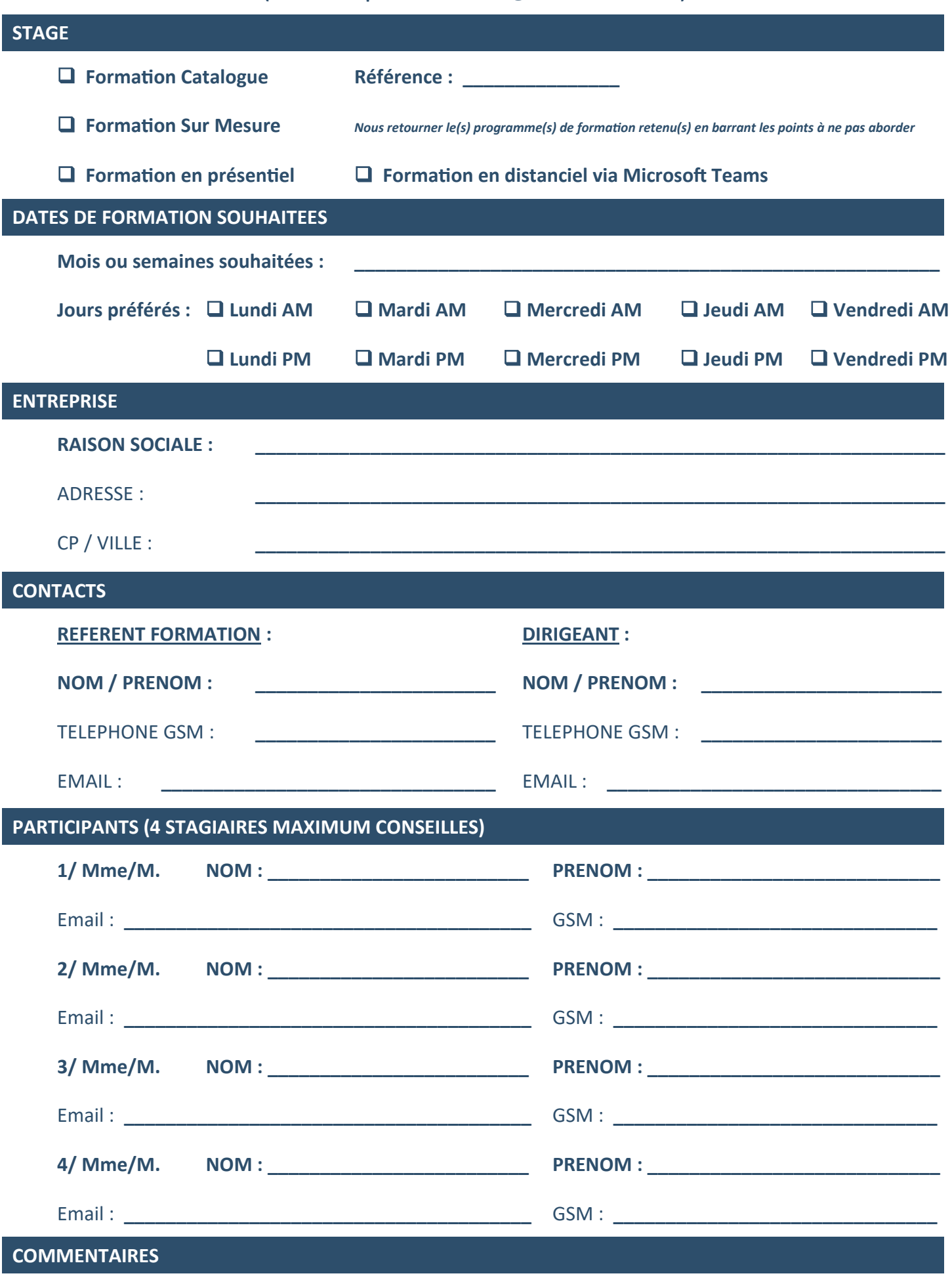

**\_\_\_\_\_\_\_\_\_\_\_\_\_\_\_\_\_\_\_\_\_\_\_\_\_\_\_\_\_\_\_\_\_\_\_\_\_\_\_\_\_\_\_\_\_\_\_\_\_\_\_\_\_\_\_\_\_\_\_\_\_\_\_\_\_\_\_\_\_\_\_\_\_\_\_\_\_\_\_\_\_\_\_\_\_**

**\_\_\_\_\_\_\_\_\_\_\_\_\_\_\_\_\_\_\_\_\_\_\_\_\_\_\_\_\_\_\_\_\_\_\_\_\_\_\_\_\_\_\_\_\_\_\_\_\_\_\_\_\_\_\_\_\_\_\_\_\_\_\_\_\_\_\_\_\_\_\_\_\_\_\_\_\_\_\_\_\_\_\_\_\_**

# Catalogue Formations 2023

# **Formations Intra-entreprise en présentiel ou à distance**

**Formations "Catalogue" et "Sur Mesure"**

**Accélérateur de compétences**

# **www.mdb-multimedia.com**

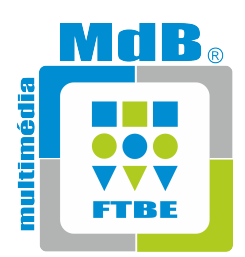

# MDB MULTIMEDIA

351, Chemin des Gourettes - F 06370 MOUANS SARTOUX Tél. : +33 (0)4 92 28 26 60 E-mail : mdb@mdb-multimedia.fr

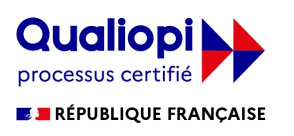

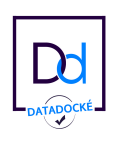